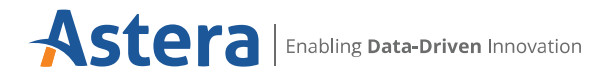

# Astera Centerprise 10

Reimagining the Integration Landscape

## **Create Complex Dataflows in Minutes**

Use the easy-to-use visual interface to develop, debug, and test integration flows with minimal IT intervention.

#### **Integrate Data with Zero Coding Efforts**

Access and consolidate enterprise assets from on-premise and cloud sources in an easy-to-use, intuitive GUI without writing any code.

#### **Automate Business Processes for Faster Time-To-Insights**

Accelerate performance by automating repeatable processes across the organization, and enable effortless collaboration with partners and business stakeholders.

### **Consume Integrated Data for Reporting and Analysis**

Export consolidated data to databases, files, enterprise applications, or BI and analytics tools to draw actionable insights and improve organizational processes .

## **Instantly Access Files Stored in the Cloud**

Transferring and accessing cloud data has become easier than ever. Directly write to and download files stored on cloud storage from within Astera's built-in Cloud File Browser.

The massive explosion in data volume, variety, and velocity over the past decade has created significant challenges for organizations attempting to derive insights from their data. From data silos and data swamps to large and increasingly inefficient data management processes - stakeholders across the enterprise are finding it increasingly difficult to access the right data in a timely manner.

gydd

To establish a connection between these remote data points and manage information flow, organizations need integration. Astera Centerprise, an end-to-end integration platform, enables businesses to streamline integration by supporting data extraction, cleansing, transformation, and loading within a unified platform. By helping enterprises overcome IT complexity and gain holistic visibility into integration processes, the solution enables users to scale for their growing data needs.

# Astera Centerprise Architecture

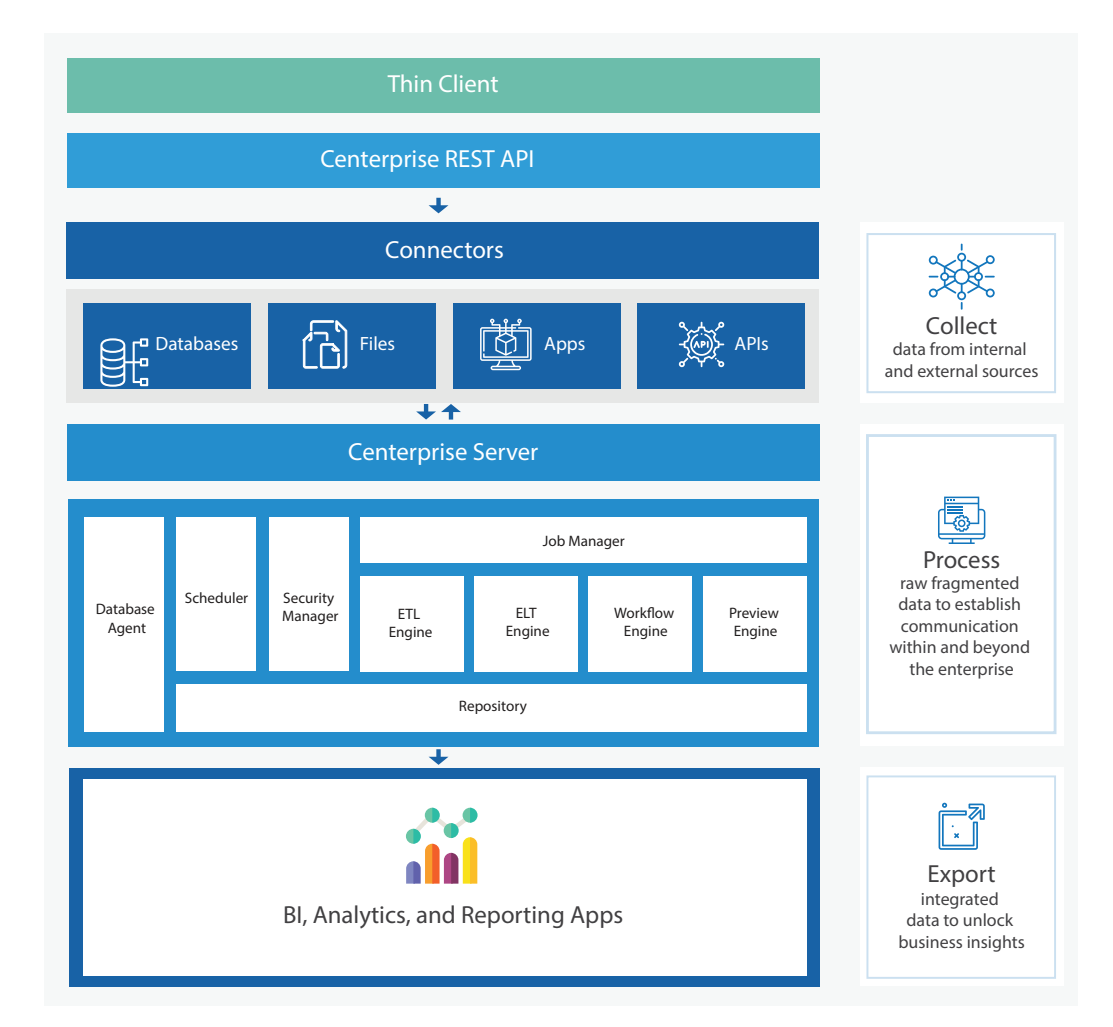

**Astera** 

## **Key Features** Centerprise Integration Server

**REST Server Architecture: Simplify deployment and improve interoperability using the flexible client-server architecture**

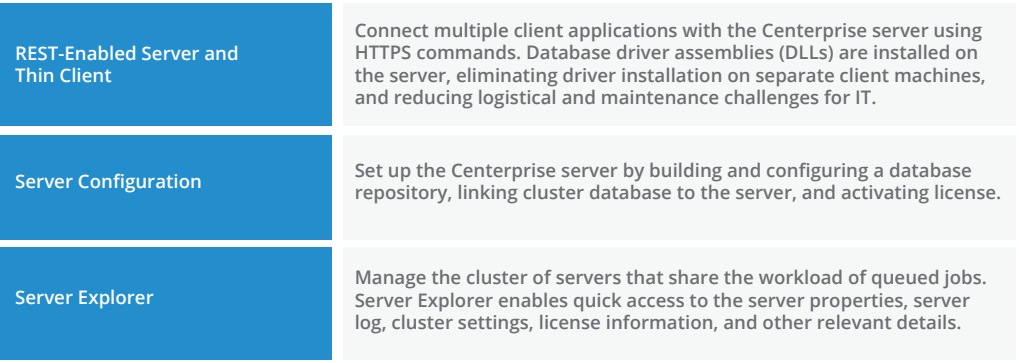

# **Deployment Environment**

**Integrated Development Environment (IDE): Create and manage your integration flows in a visual, user-friendly interface**

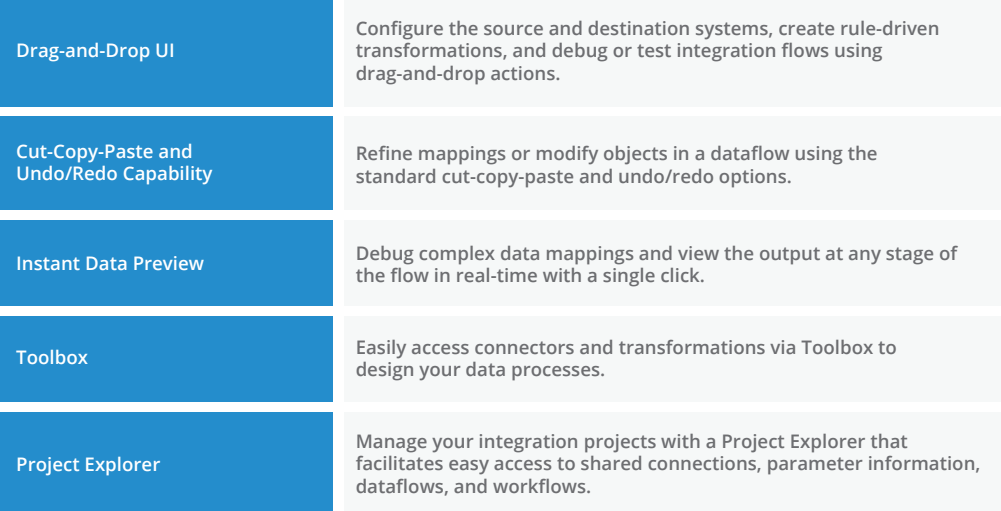

**Source and Destination Connectors: Extract and load data from and to a range of structured, unstructured, and semi-structured systems using built-in connectors** 

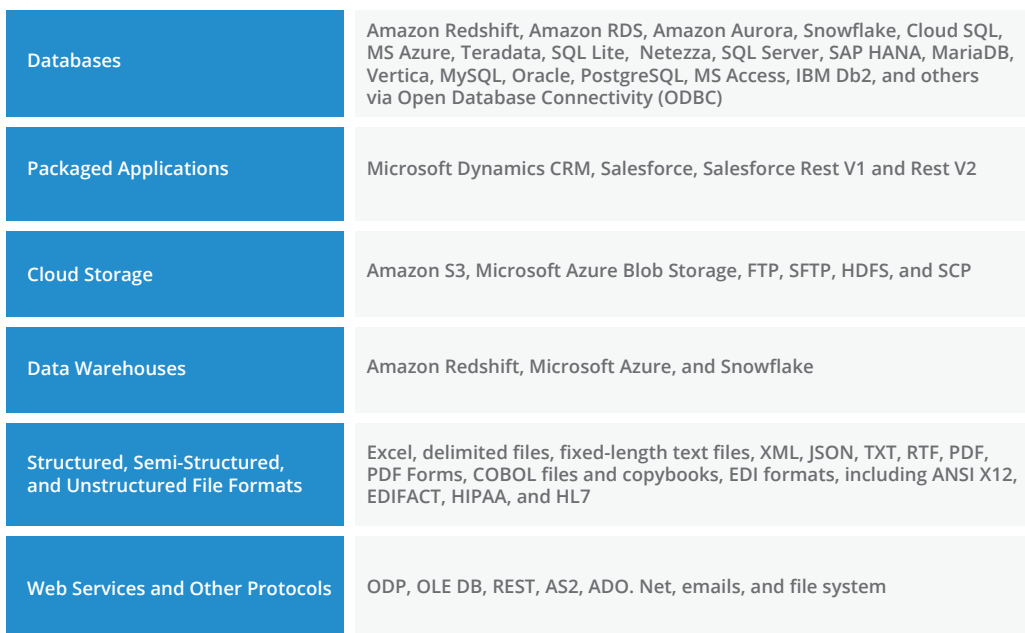

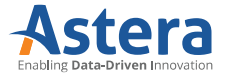

## **REST API Browser: Retrieve data from internal, external, and custom REST APIs**

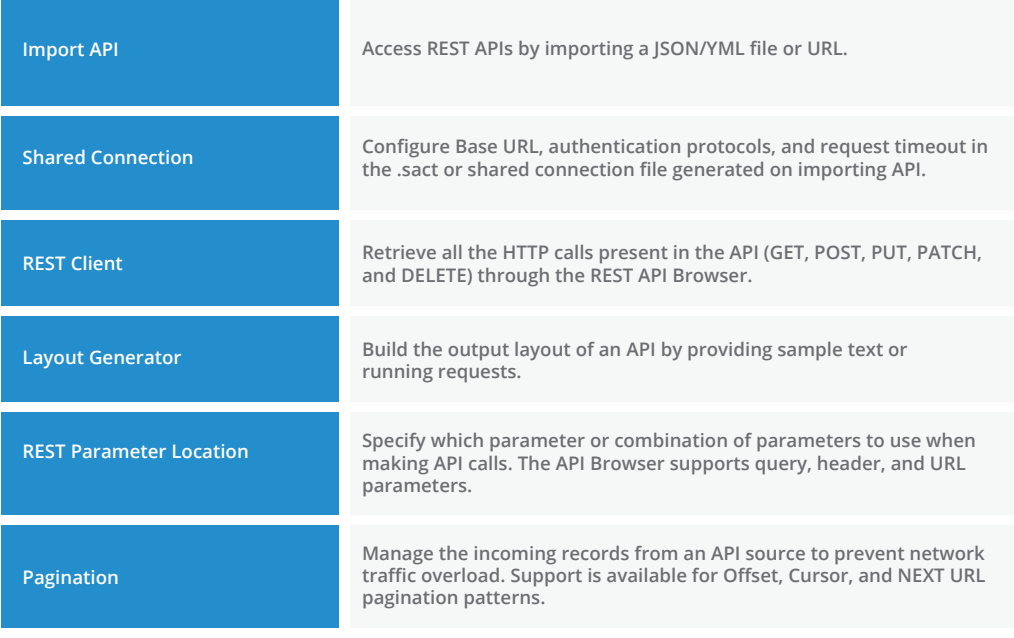

**Shared Objects: Enable modularity by reusing objects in a dataflow**

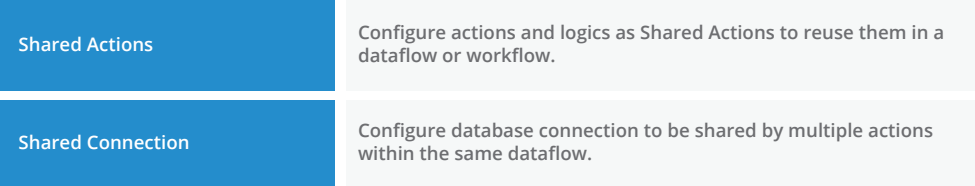

# **ETL Engine**

**Map Data: Establish connection and bridge the gap between source and target systems** 

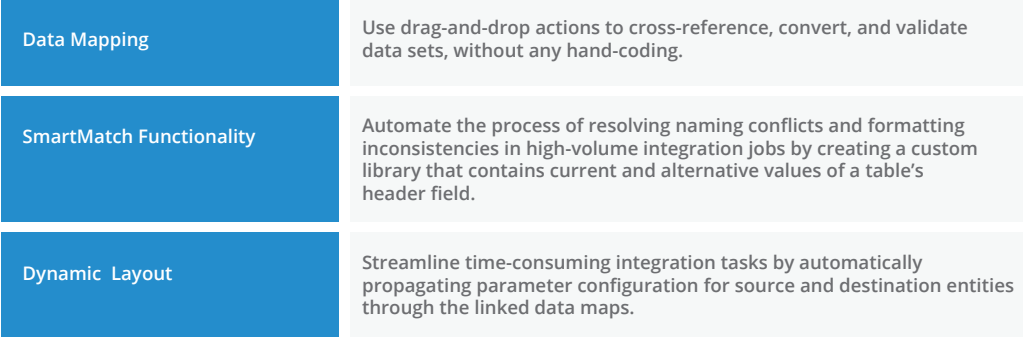

**Data Transformation: Use built-in transformations to manipulate, convert, massage, or enhance data sets.**

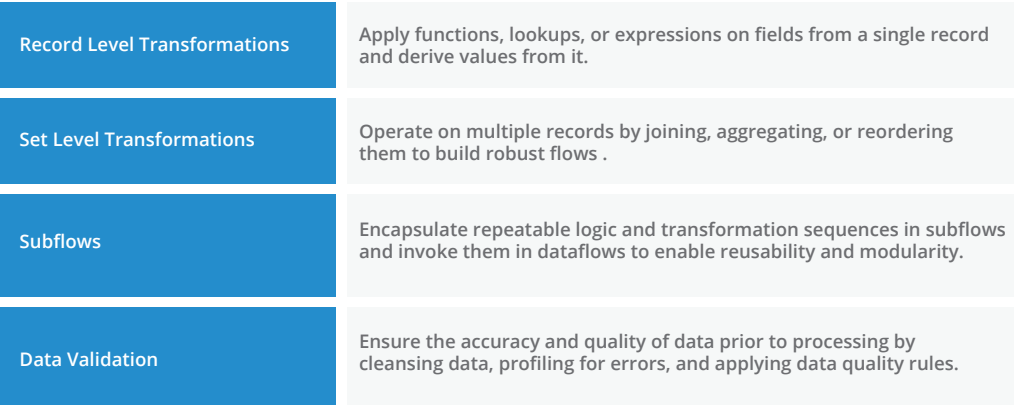

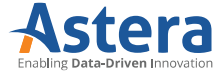

**Data Source Browser: Query and access data from database source systems**

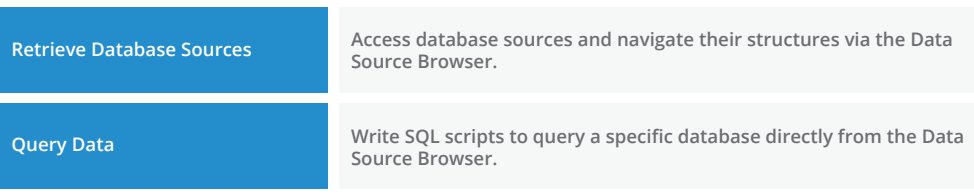

## **Workflow Engine**

**Workflow Orchestration: Execute a sequence of integration jobs, such as dataflows and workflows, in serial or parallel on multiple servers**

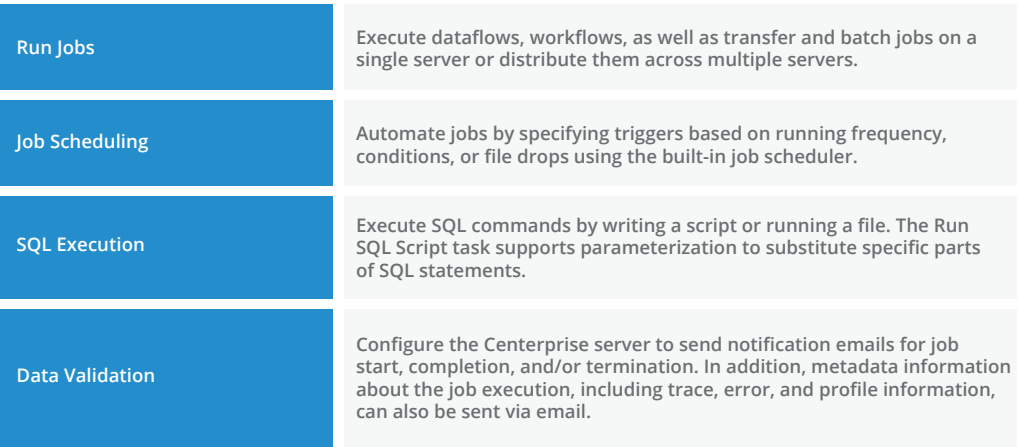

**Parameterization: Eliminate hard-coded values and simplify project deployment by parameterizing values that can be automatically replaced at runtime**

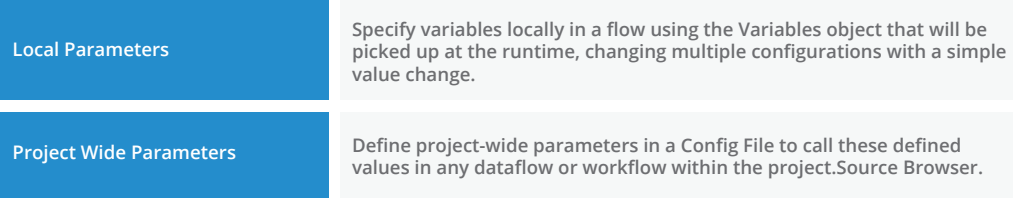

## **Performance**

**Performance Optimization: Improve efficiency and deliver data-driven initiatives quickly by leveraging performance features**

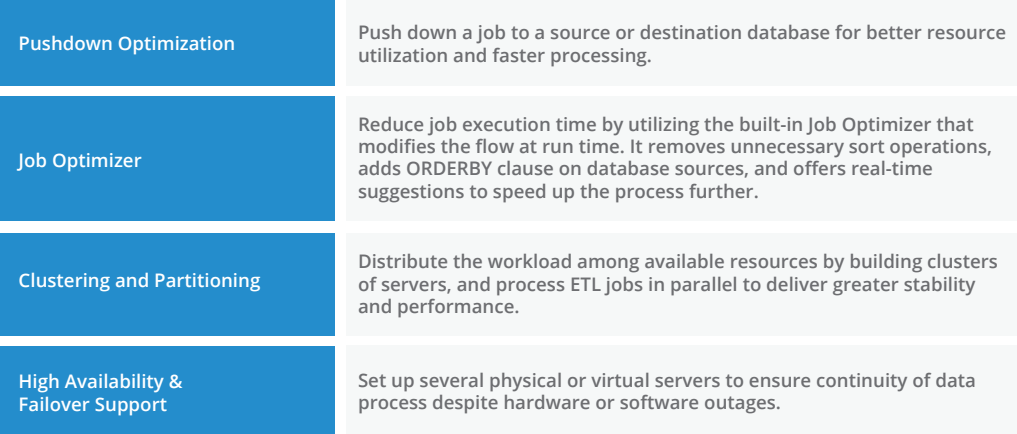

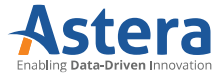

**User Authentication: Regulate access to data processes with advance authentication protocols**

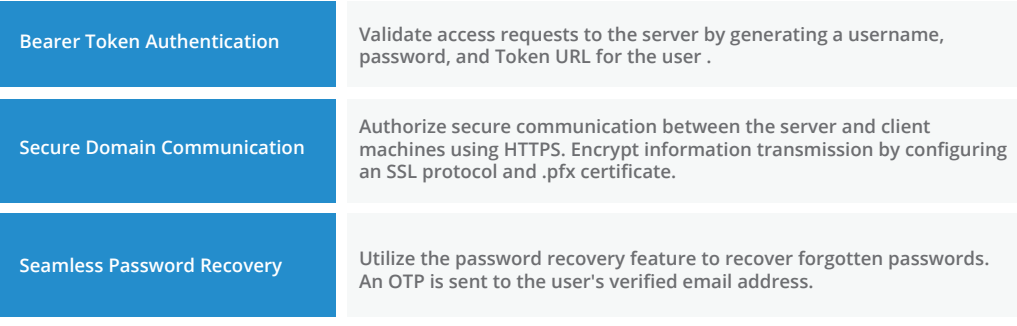

**User Access: Manage and control access to resources based on user-defined roles**

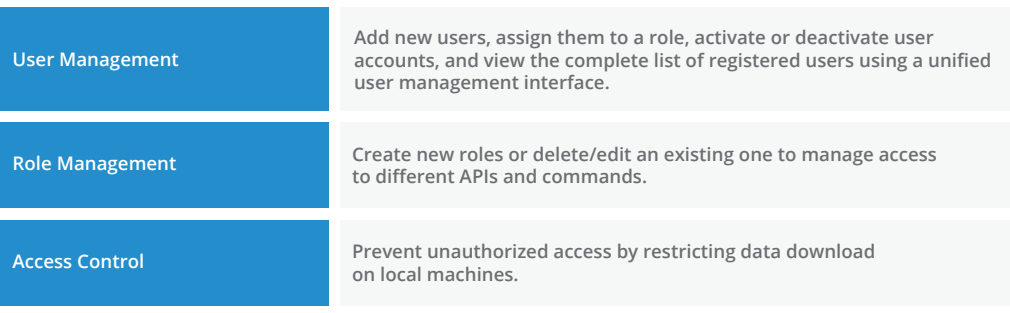

# **Monitoring**

**Job Monitoring: Get insights into the progress of your jobs using the Job Monitor**

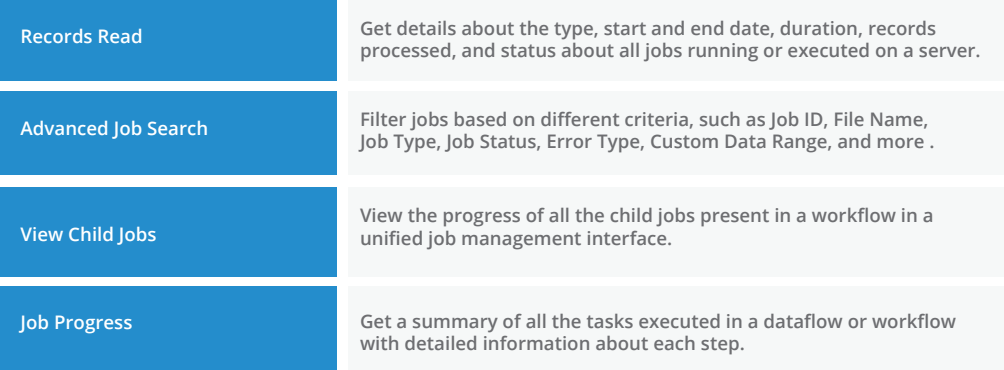

**Server Monitoring: Monitor server utilization for resource optimization and faster troubleshooting**

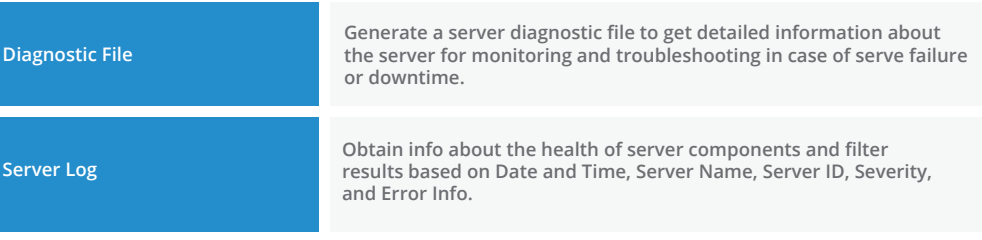

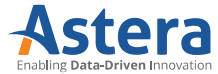